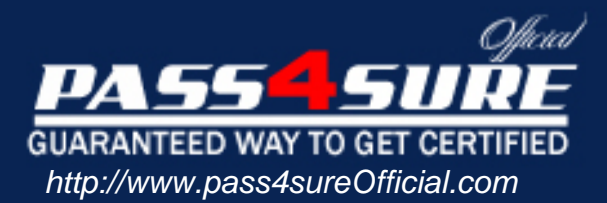

# **70-567**

## **Microsoft**

UPGRADE: Transition your MCPD Web Developer Skills to MCPD ASP.NET Developer 3.5

#### Visit: http://www.pass4sureofficial.com/exams.asp?examcode=70-567

Pass4sureofficial.com is a reputable IT certification examination guide, study guides and audio exam provider, we not only ensure that you pass your 70-567 exam in first attempt, but also you can get a high score to acquire Microsoft certification.

If you use pass4sureofficial 70-567 Certification questions and answers, you will experience actual 70-567 exam questions/answers. We know exactly what is needed and have all the exam preparation material required to pass the exam. Our Microsoft exam prep covers over 95% of the questions and answers that may be appeared in your 70-567 exam. Every point from pass4sure 70-567 PDF, 70-567 review will help you take Microsoft 70-567 exam much easier and become Microsoft certified. All the Questions/Answers are taken from real exams.

Here's what you can expect from the Pass4sureOfficial Microsoft 70-567 course:

- \* Up-to-Date Microsoft 70-567 questions taken from the real exam.
- \* 100% correct Microsoft 70-567 answers you simply can't find in other 70-567 courses.
- \* All of our tests are easy to download. Your file will be saved as a 70-567 PDF.
- \* Microsoft 70-567 brain dump free content featuring the real 70-567 test questions.

Microsoft 70-567 certification exam is of core importance both in your Professional life and Microsoft certification path. With Microsoft certification you can get a good job easily in the market and get on your path for success. Professionals who passed Microsoft 70-567 exam training are an absolute favorite in the industry. You will pass Microsoft 70-567 certification test and career opportunities will be open for you.

#### **Question: 1**

You create a Microsoft ASP.NET application by using the Microsoft .NET Framework version 3.5. You add a Web page named HomePage.aspx in the application. The Web page contains different controls. You add a newly created custom control named CachedControl to the Web page. You need to ensure that the following requirements are met:

The custom control state remains static for one minute.

The custom control settings do not affect the cache settings of other elements in the Web page. What should you do?

- A. Add the following code fragment to the Web.config file of the solution. <caching> <outputCacheSettings> <outputCacheProfiles> <add name="CachedProfileSet" varyByControl="CachedControl" duration="60" /> </outputCacheProfiles> </outputCacheSettings></caching>
- B. Add the following code fragment to the Web.config file of the solution. <caching> <outputCacheSettings> <outputCacheProfiles> <add name="CachedProfileSet" varyByParam="CachedControl" duration="60" /> </outputCacheProfiles> </outputCacheSettings></caching>
- C. Add a class named ProfileCache that inherits from the ConfigurationSection class to the HomePage.aspx.cs page. Add the following to the Web.config file of the solution. <ProfileCache profile="CachedProfileSet" varyByControl="CachedControl" duration="60"></ProfileCache><caching> <outputCache enableOutputCache="true"/></caching>
- D. Add a class named ProfileCache that inherits from the ConfigurationSection class to the HomePage.aspx.cs page. Add the following code fragment to the Web.config file of the solution. <ProfileCache profile="CachedProfileSet" varyByParam="CachedControl" duration="60"></ProfileCache><caching> <outputCache enableOutputCache="true"/></caching>

#### **Answer: A**

#### **Question: 2**

You create a Microsoft ASP.NET application by using the Microsoft .NET Framework version 3.5. You add an XmlDataSource control named XmlDataSource1 to the Web page. XmlDataSource1 is bound to an XML document with the following structure.

```
<?xml version="1.0" encoding="utf-8" ?> 
<clients> 
<client ID="1" Name="John Evans" /> 
<client ID="2" Name="Mike Miller"/> 
...
```

```
</clients>
```
You also write the following code segment in the code-behind file of the Web page. protected void BulletedList1\_Click( object sender, BulletedListEventArgs e) { //... }

You need to add a BulletedList control named BulletedList1 to the Web page that is bound to XmlDataSource1.

Which code fragment should you use?

```
A. <asp:BulletedList ID="BulletedList1" runat="server" DisplayMode="LinkButton"
```
 DataSource="XmlDataSource1" DataTextField="Name" DataValueField="ID" onclick="BulletedList1\_Click"></asp:BulletedList>

- B. <asp:BulletedList ID="BulletedList1" runat="server" DisplayMode="HyperLink" DataSourceID="XmlDataSource1" DataTextField="Name" DataMember="ID" onclick="BulletedList1\_Click"></asp:BulletedList>
- C. <asp:BulletedList ID="BulletedList1" runat="server" DisplayMode="LinkButton" DataSourceID="XmlDataSource1" DataTextField="Name" DataValueField="ID" onclick="BulletedList1\_Click"></asp:BulletedList>
- D. <asp:BulletedList ID="BulletedList1" runat="server" DisplayMode="HyperLink" DataSourceID="XmlDataSource1" DataTextField="ID" DataValueField="Name onclick="BulletedList1\_Click"></asp:BulletedList>

#### **Answer: C**

#### **Question: 3**

You are creating an ASP.NET application by using the .NET Framework 3.5. The application uses Forms authentication. Your company uses Active Directory. You plan to modify the application to enable users to use their existing Active Directory account to access the application through the Internet. You need to ensure that the application is modified by using the minimum amount of user interface changes, cost, and development effort. What should you do?

- A. Change the membership provider to ActiveDirectoryMembershipProvider.
- B. Change the application to use Windows authentication instead of Forms authentication.
- C. Create a custom membership provider that has access to the corporate Active Directory.
- D. Remove Forms authentication and install the Active Directory Federation Services 1.1 component.

#### **Answer: A**

#### **Question: 4**

You are creating an ASP.NET application by using the .NET Framework 3.5. The application must dynamically build the user interface. You need to initialize the dynamically added controls so that they are accessible during the lifetime of the page. You also need to ensure that the page code can handle the PostBack events for the controls. What should you do?

- A. Call the Page.FindControl() method in the Load event of the page.
- B. Call the Page.ParseControl() method in the Load event of the page.
- C. Call the Page.FindControl() method in the PreInit event of the page.
- D. Call the Page.ParseControl() method in the PreInit event of the page.

#### **Answer: D**

#### **Question: 5**

You create ASP.NET applications by using the .NET Framework 3.5. You are designing a strategy for session-state persistence. You need to ensure that the session data has maximum tolerance to system failures that occur at the client computer or at the server computer. What should you do?

- A. Persist the session-state values in the memory of the Web server.
- B. Persist the session-state values in the cookies at the client computer.
- C. Persist the session-state values by using the SQLServer state provider.
- D. Persist the session-state values by using the StateServer state provider.

#### **Answer: C**

#### **Question: 6**

You are creating an ASP.NET application by using the .NET Framework 3.5. The application logs application-specific information. You must ensure that the information can be displayed in Microsoft Excel. What should you do?

- A. Use the DefaultTraceListener class.
- B. Use the EventLogTraceListener class.
- C. Use the XmlWriterTraceListener class.
- D. Use the DelimitedListTraceListener class.

#### **Answer: D**

#### **Question: 7**

You are creating an ASP.NET application by using the .NET Framework 3.5. The application accesses a Windows Communication Foundation (WCF) service. You plan to debug the application. You need to ensure that you can step into the WCF service and debug the application. What should you do?

- A. Use the wcftestclient.exe tool.
- B. Use the vsdiag regwcf.exe tool.
- C. Change the WCF service to a self-hosted service.

D. Set the contract for the WCF service to implement the one-way communication pattern.

#### **Answer: B**

#### **Question: 8**

You are creating an ASP.NET application by using the .NET Framework 3.5. Users access the application by using different operating systems and different browsers. You plan to incorporate a new control in the application. You need to ensure that the control meets the following business requirements:

It can be accessed through the Microsoft Visual Studio .NET 2008 toolbox. It can operate without any other prerequisite controls. Which type of control should you choose?

A. A user control B. An ActiveX control C. A Web Parts control D. A custom server control

#### **Answer: D**

#### **Question: 9**

You are creating an ASP.NET application by using the .NET Framework 3.5. One page contains a DataPager control named DPControl1. Several other pages will display DPControl1. You need to ensure that DPControl1 has properties that are exposed to the WebPartZone controls on all other pages. Which two actions should you perform? (Each correct answer presents part of the solution. Choose two.)

- A. Add a partstyle element to the WebPartZone control on each page.
- B. Add a zonelement element to the WebPartZone control on each page.
- C. Copy the DPControl1 control into a new user control. Add a reference to the new user control in each page by using the @Register directive.

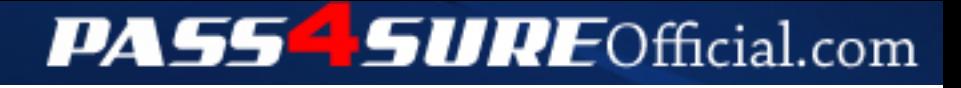

### **Pass4SureOfficial.com Lifetime Membership Features;**

- Pass4SureOfficial Lifetime Membership Package includes over **2500** Exams.
- **All** exams Questions and Answers are included in package.
- **All** Audio Guides are included **free** in package.
- **All** Study Guides are included **free** in package.
- **Lifetime** login access.
- Unlimited download, no account expiry, no hidden charges, just one time \$99 payment.
- **Free updates** for Lifetime.
- **Free Download Access** to All new exams added in future.
- Accurate answers with explanations (If applicable).
- Verified answers researched by industry experts.
- Study Material **updated** on regular basis.
- Questions, Answers and Study Guides are downloadable in **PDF** format.
- Audio Exams are downloadable in **MP3** format.
- **No authorization** code required to open exam.
- **Portable** anywhere.
- 100% success *Guarantee*.
- **Fast**, helpful support 24x7.

View list of All exams (Q&A) downloads http://www.[pass4sureofficial](http://www.pass4sureofficial.com/allexams.asp).com/allexams.asp

View list of All Study Guides (SG) downloads http://www.[pass4sureofficial](http://www.pass4sureofficial.com/study-guides.asp).com/study-guides.asp

View list of All Audio Exams (AE) downloads http://www.[pass4sureofficial](http://www.pass4sureofficial.com/audio-exams.asp).com/audio-exams.asp

Download All Exams Samples

http://www.[pass4sureofficial](http://www.pass4sureofficial.com/samples.asp).com/samples.asp

To purchase \$99 Lifetime Full Access Membership click here http://www.[pass4sureofficial](http://www.pass4sureofficial.com/purchase.asp).com/purchase.asp

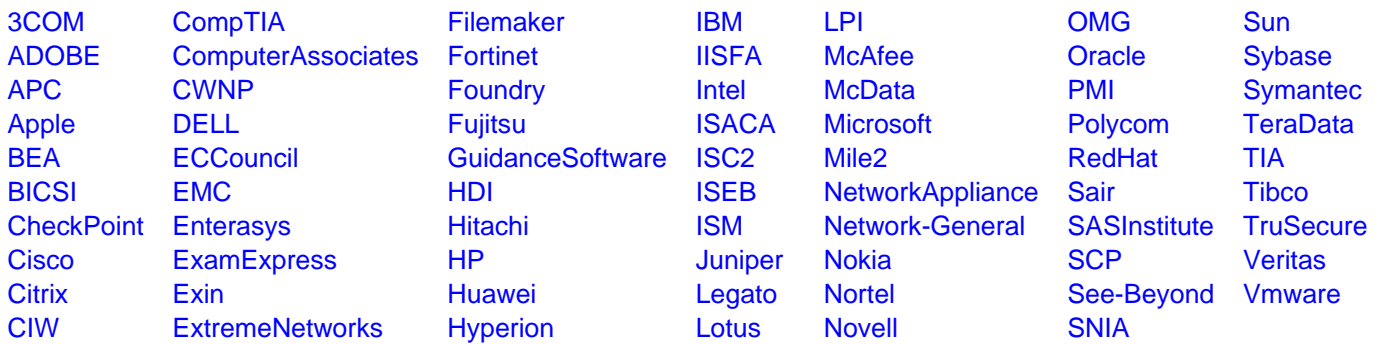

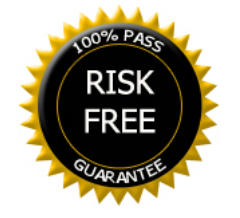